# 2020 Budget Preparation Webinar

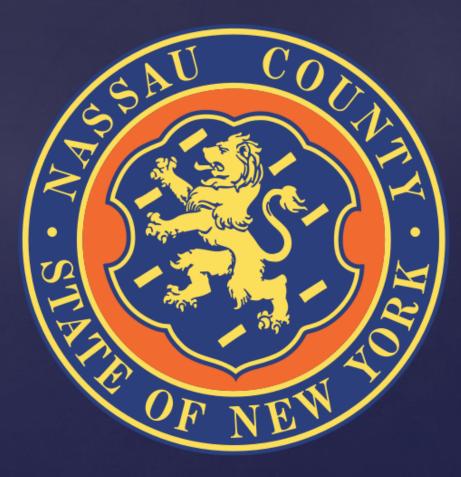

### **Table of Contents**

| Slide Topic                         | Slide Number |
|-------------------------------------|--------------|
| 2020 Rudget Development Calender    | 2            |
| 2020 Budget Development Calendar    | 3            |
| OMB Contact list                    | 4            |
| Departmental Targets                | 5            |
| Information Technology              | 7            |
| Performance Management              | 8            |
| Interdepartmental Service Agreement | .s 9         |
| Entering Budget Data                | 11           |
| Submitting the Budget               | 18           |
| Creating Budget Reports             | 19           |
| Grants Plan                         | 23           |
| Monthly Allocation Plan             | 28           |

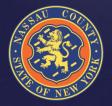

# 2020 Budget Development Calendar

| Date  | Activities                                                         |
|-------|--------------------------------------------------------------------|
| 6/10  | Departmental Narratives Due Back to OMB                            |
| 6/19  | Budget Seminars and Distribution of Budget Preparation Materials   |
| 6/20  | Apex/ BPREP opens                                                  |
| 7/22  | Budget Submissions Due Back to OMB                                 |
| 7/22  | OMB and County Executive Review of Budget Submissions              |
| 8/5   | Grants Budget Submissions Due Back to OMB                          |
| 9/16  | Proposed Fiscal 2020 Budget and 2020-2023 Multi-Year Plan Released |
| TBD   | Legislative Budget Hearings                                        |
| 10/30 | Deadline for Legislature to Adopt Budget and Multi-Year Plan       |
|       |                                                                    |

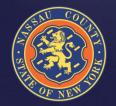

Please be mindful of your summer planned vacations and work with OMB staff to schedule meetings as soon as possible to ensure compliance at all levels

#### **Contact List**

#### **OMB** Staff

| Andrew Persich<br>Ana Sousa<br>Christopher Nolan<br>Irfan Qureshi<br>Philip Wasserman<br>Irina Sedighi<br>Donna Chisena<br>Steve Conkling<br>Shirley Dews<br>Joanne Feld<br>Joseph Gattuso<br>John Giordano<br>Nadiya Gumieniak | Budget Director<br>Dir. of Audits & Grants<br>Sr. Deputy Director<br>Sr. Deputy Director<br>Deputy Director<br>Deputy Director<br>Administrative Asst.<br>Debt Manager<br>Budget Examiner<br>Budget Examiner<br>Budget Examiner<br>Sr. Budget Examiner<br>Budget Examiner | 571-0413<br>571-0113<br>571-4269<br>571-0462<br>571-0528<br>571-1459<br>571-3122<br>571-3023<br>571-5788<br>571-0529<br>571-4357<br>571-4385<br>571-6335 | apersich@nassaucountyny.gov<br>asousa@nassaucountyny.gov<br>cnolan@nassaucountyny.gov<br>iqureshi@nassaucountyny.gov<br>pwasserman@nassaucountyny.gov<br>isedighi@nassaucountyny.gov<br>DChisena@nassaucountyny.gov<br>sconkling@nassaucountyny.gov<br>JFeld@nassaucountyny.gov<br>JFeld@nassaucountyny.gov<br>JGattuso@nassaucountyny.gov<br>ngumieniak@nassaucountyny.gov |
|----------------------------------------------------------------------------------------------------|----------------------------------------------------------------------------------------------------|----------------------------------------------------------------------------------------------------|----------------------------------------------------------------------------------------------------|
| Nadiya Gumieniak                                                                                                    | Budget Examiner                                                                                                    |                                                                                                    | ngumieniak@nassaucountyny.gov                                                                                                    |
| Sanju Jacob                                                                                                    | Budget Examiner                                                                                                    | 571-7722                                                                                                    | sjacob@nassaucountyny.gov                                                                                                    |
| Steve Munzing<br>Jeff Nogid                                                                                                    | Program Coordinator<br>Mgr. of Fiscal Projects                                                                                                    | 571-0799<br>571-4373                                                                                                    | <u>smunzing@nassaucountyny.gov</u><br>jnogid@nassaucountyny.gov                                                                                                    |
| Lori Schriefer                                                                                                    | Sr. Budget Examiner                                                                                                    | 571-7713                                                                                                    | LSchriefer@nassaucountyny.gov                                                                                                    |
| Elizabeth Valerio                                                                                                    | Budget Examiner                                                                                                    | 571-5735                                                                                                    | evalerio@nassaucountyny.gov                                                                                                    |
| Technical Support                                                                                                    | Help Desk                                                                                                    | 1-HELP                                                                                                    | (1-4357)                                                                                                    |

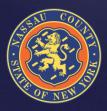

#### **Departmental Targets**

- OMB requires that departments adhere to budget targets
- Expenditures should not be increased unless there is a corresponding revenue positive initiative or other expenditure reduction proposed
- Proposed reductions should focus on programs that the County is not mandated to provide by State and Federal legislation
  - Reductions to mandated programs resulting from initiatives to provide the service more cost effectively are encouraged

OMB staff encourages departments to reach out for assistance on all questions

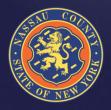

#### **Departmental Targets**

- Full-Time HC & Salary Targets are preloaded at the level of the 5/23/2019 Payroll.
- Part-Time & Seasonal Targets include HC and amounts based on prior year trending.
  - Salary Extras, with the exception of Longevity and Terminal Leave, are preloaded based on prior year results;
  - > Fringes are budgeted centrally by OMB.
- OTPS & Revenue Targets are based on prior year results and 2019 projections.
- BJ/HF should not be entered by the Departments; a member of the OMB staff will be coordinating the ISA process (See ISA Slide)

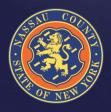

#### Information Technology

Reminder, the IT Department has centralized the management of all contracts related to maintenance and software.

- IT staff is working with individual departments to verify Maintenance and Software Contracts
  - Departments should coordinate with IT prior to July 22<sup>nd</sup>
- New needs must be submitted to and approved by IT
   This includes both equipment and software

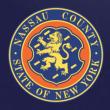

### **Performance Management**

For your Fiscal 2020 submittal, existing CPAR performance measures and new proposed CPAR performance measures should be:

- Consistent with the goals & objectives described in your Departmental narrative
- Numeric & monitored on a monthly or quarterly basis
- Within your Department's direct managerial control or influence
- Assigned a realistic annual target (given the current economic environment), with the expectation for year over year improvement where feasible

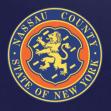

# Interdepartmental Service Agreements

- An ISA is an agreement between two (2) departments to perform a service. Departments that receive revenue reimbursement for program related expenses from another department must participate in the ISA process in order to properly record and claim the expense
  - The department that performs the service is the "seller" department (Object code BJ-Interdepartmental Revenue)
  - The department that receives the service is the "buyer" department (Object code HF-Interdepartmental Expense)
- For Grants funds that reimburse the operating budget, use revenue code BW for inter-fund revenue and expense code HH for inter-fund charges

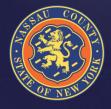

# Interdepartmental Service Agreements

- Seller departments must complete the ISA form and summary sheet available in the 2020 Budget Preparation Manual located on the County website: (https://www.nassaucountyny.gov/4338/Manuals-and-Seminars)
- Buyer departments must contact the seller department or OMB to ensure an ISA agreement is included in the 2020 Budget.
- When an ISA form is completed and signed by Seller the form is sent to the Buyer for signature and returned back to the seller
- Seller must submit a copy of the signed ISA form to along with summary sheet available in the 2020 Budget Preparation Manual
- When calculating indirect cost and fringe please use updated rates found in the 2020 Budget Preparation Manual and the most current 2019 indirect cost rate sheet located on the OMB website.

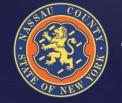

Send your completed ISA forms and address your questions to Irina Sedighi

# How Do I Enter Budget Data?

- Go to the Budget Input Tab
- You have two options to enter data :
  - > Option 1 : index code level by object
  - > Option 2 : control center level by object
- Both options summarize the total head count entered for Full-time,
   Part-time and Seasonal within the Index code that you are working on
- You can switch between the two options to input the data
- Enter Total Departmental Requests NOT adjustments to the targets
- Departments should explain budgetary needs by using Edit & Notes in APEX
- $_{\circ}~$  If additional codes need to be added contact Jeff Nogid

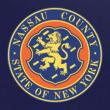

### How Do I Enter Data?

#### Option 1

| → @ http://ncorapisnt01.nassaucountyny.gov.7001/apex/apexprod/f?p=279<br>@ BU_BP_P DR B Prep × □<br>File Edit View Favorites Tools Help                                                                                                    | :500:1373046533775:::500:P500_input_eptions:&P705_input_options | . • Č Search               | ,                                |
|----------------------------------------------------------------------------------------------------|-----------------------------------------------------------------|----------------------------|----------------------------------|
| NASSAU COUNTY, NY                                                                                                    | Budget Department<br>B - Prep Application                       | ↓ iqureshi                 | Change Password Support Logout 🔨 |
| Home Targets Target Reports Budget Input                                                                                                    | Budget Reports Monthly Allocation                               | Projections Archives Maint |                                  |
| Department Request         Budget Examiner         Program to Elf insta           Other Input Metrods         Index Code & Object         Object         Object <td< td=""><td></td><td>Program Eliminate Gap 2</td><td></td></td<> |                                                                 | Program Eliminate Gap 2    |                                  |
|                                                                                                    | the Department Request Input Scre                               | en ===                     |                                  |
| Index Display<br>Code <mark> BUGEN1000 V</mark> Object - All Objects - V Lines 7                                                                                                    |                                                                 | 0 FT HC 0                  |                                  |
| Go<br>***'-All Objects-" does not include object code "DE"                                                                                                    | Total Exp                                                       | 0 PT HC 0<br>0 SE HC 0     |                                  |
| Set Screen Reader Mode On<br>release 1.0                                                                                                    |                                                                 |                            |                                  |
|                                                                                                    |                                                                 |                            |                                  |
|                                                                                                    |                                                                 |                            |                                  |
|                                                                                                    |                                                                 |                            |                                  |
|                                                                                                    |                                                                 |                            |                                  |
|                                                                                                    |                                                                 |                            |                                  |
|                                                                                                    |                                                                 |                            | ~                                |
|                                                                                                    | Rechtler.                                                       |                            |                                  |
|                                                                                                    |                                                                 |                            |                                  |

#### How Do I Enter Data?

#### Option 2

|                                          | ,<br>u County, NY                                                                                    | Budget Depa<br>B - Prep Appl | rtment<br>lication | BUDGET               | 1 iqureshi Change | Password Support | Logout |
|------------------------------------------|----------------------------------------------------------------------------------------------------|------------------------------|--------------------|----------------------|-------------------|------------------|--------|
| Department Request Budg                  | arget Reports Budget Input<br>et Examiner Program to Eliminate<br>Index Code & Object  © Dept & CC & | Gap Budget Director Cou      | equest Input Scree | Projections Archives | Maint             |                  |        |
| Dept BU Ctrl                             | Ctr <u>Select CC</u> - V Object - All<br>- " does not include object code "DE"                       | Index                        | Display            | Total Rev            | 0 FT HC           | 0                |        |
| Set Screen Reader Mode On<br>release 1.0 |                                                                                                    |                              |                    |                      |                   |                  |        |
|                                          |                                                                                                    |                              |                    |                      |                   |                  |        |
|                                          |                                                                                                    |                              |                    |                      |                   |                  |        |

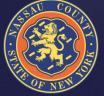

- Select DE in the Object drop down menu
  - You will not be allowed to enter a gross number at the sub-object level
- $_{\circ}$  Click the edit button to access the detail screen
- Prior Year submissions are listed by vendor NO PRIOR YEAR AMOUNTS ARE INCLUDED
- Mandated/Non Mandated must be selected in order to submit (MUST FILL OUT ALL FIELDS OR DATA WILL CLEAR WHEN SUBMITTED)
- $_{\circ}~$  If mandated you must specify the Local Law or Authority in the notes
- Enter reimbursement rate if applicable
- After you finished entering your contract information click "Submit" then click "Go Back" and check your submission in the "Dept. Request Amt." column

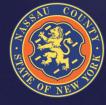

- To continue finding ways of reducing costs, a report with the 2019
   County-wide budgeted contracts is available to all agencies
- This report gives the opportunity to cross reference services with other agencies and perhaps negotiate better rates or consolidate similar services
- The following slide shows how to view the report

|                               | au Coun'          | ty, NY           | Budget De<br>B - Prep A | epartment          |     | Budge       |           | 1 jnogid Change | Password Suppo | rt Logout | ~ |
|-------------------------------|-------------------|------------------|-------------------------|--------------------|-----|-------------|-----------|-----------------|----------------|-----------|---|
| Home Targets                  | Target Reports    | Budget Input     | Budget Reports          | Monthly Allocation | SGI | Projections | NIFS Data |                 |                |           |   |
| Index/SubObject Reports -     | Detail Reports    | - Object b       | <u>/ Exp/Rev LG</u>     | 3 Yr Projections   |     |             |           |                 |                |           |   |
|                               | Department Requ   | uest Details     |                         |                    |     |             |           |                 |                |           |   |
| Budget Year - select a year - | BE All Details    |                  |                         |                    |     |             |           |                 |                |           |   |
| Set Screen Reader Mode On     | Program to Elimin | nate Gap Details |                         |                    |     |             |           |                 |                |           |   |
| release 1.0                   | BD All Details    |                  |                         |                    |     |             |           |                 |                |           |   |
|                               | CE All Details    |                  |                         |                    |     |             |           |                 |                |           |   |
|                               | LG All Details    |                  |                         |                    |     |             |           |                 |                |           |   |
|                               | PEG2 All Details  |                  |                         |                    |     |             |           |                 |                |           |   |
|                               | Vendor History R  | teport           |                         |                    |     |             |           |                 |                |           |   |
|                               |                   |                  |                         | (                  |     |             |           |                 |                |           |   |

- Departments can sort by vendor and see if multiple agencies use the same vendor
- The following report shows an example of one vendor with more than one department

| <b>В</b> М                               | A\$\$/   | w c      | 0              | UNTY, I                                                                                                    | NY Budget<br>B - Pren                                                                                                    | Department<br>Application     | . 👗                                                                                                    |                                    | A constant            | Charge (Terrored Sugar Logo |
|------------------------------------------|----------|----------|----------------|----------------------------------------------------------------------------------------------------|----------------------------------------------------------------------------------------------------|-------------------------------|----------------------------------------------------------------------------------------------------|------------------------------------|-----------------------|-----------------------------|
| Home Tar                                 | _        | Target I | -              | and the second second second second second second second second second second second second second second second | and the second second se | Contra de la contra de la     | 17 Aug. 19 Aug. 19 Aug | rthives Maint                      |                       |                             |
| Index/SubOt                              | eect Re  | ports    | •              | Detail Repo                                                                                                    | rts- Object.by.E.                                                                                                    | AD-Rey LG 3 Y                 | r Projections                                                                                                    |                                    |                       |                             |
|                                          |          |          |                |                                                                                                    |                                                                                                    |                               |                                                                                                    |                                    |                       |                             |
| Q.r                                      |          | ¥.       |                | Go                                                                                                    | Rows 1000 -                                                                                                    | Actions 🛩                     |                                                                                                    |                                    |                       |                             |
| d Vendors History I<br>Q.+               |          |          | ×              | Go                                                                                                    | Rows 1000 ~                                                                                                    | Actions 🛩                     |                                                                                                    |                                    |                       |                             |
| Q                                        |          | sws R    | <b>1</b><br>Ci | Go<br>Index Code                                                                                                 | Nows 1000                                                                                                    | Actions 🗸<br>Dudget Sabobject | SubObject<br>Title                                                                                                    | Notes                              | NIFA<br>Coefform Annt |                             |
| Q<br>Talendor - Makery I<br>Vendor - Mil | TECAN M  | sws R    |                |                                                                                                    |                                                                                                    |                               | SubObject<br>Title<br>MISCELLANEOUS CONTRACTURE SERV                                                                                                    | Notes<br>umfurn remai & laundering |                       |                             |
| <b>V</b> 18086                           | TOCASE ( | EAR R    | ¢.             | Index Code                                                                                                    | Index Title                                                                                                    | Budget Subobject              | Title                                                                                                    |                                    | Conform Annt          |                             |

| NASSAU COUN                             | NTY, NY Bu<br>B-                               | ıdget Depa<br>- Prep App | rtment<br>lication                                                |                   | Bubge                |                     |                        |                         | 1 at               | tusr Change Pas:                   | sword Supp             | ort Logout               |                                |             |
|-----------------------------------------|------------------------------------------------|--------------------------|-------------------------------------------------------------------|-------------------|----------------------|---------------------|------------------------|-------------------------|--------------------|------------------------------------|------------------------|--------------------------|--------------------------------|-------------|
| Home Budget Input Budget Rep            | orts Monthly Allocati                          | ion SG                   |                                                                   |                   |                      |                     |                        |                         |                    |                                    |                        |                          |                                |             |
| Other Input Methods Index Code          | e & Object Stept & CC & O<br>=== This is the D | -                        | equest Input S                                                    | creen ==          |                      |                     | 0                      | ntia                    | on 1.              |                                    |                        | O                        | EDIT                           | )           |
| Index<br>Code ATGEN1100   Object DE     | Display<br>▼ Lines 7 ▼ Go                      | Dept<br>AT               | Tot Exp 🔗<br>94,950,000                                           | Tot Rev           | 0                    |                     | U                      | Pui                     |                    |                                    |                        |                          |                                |             |
| Department Request: ATGEN1100 ADMINIST  | RATION DIVISION                                |                          |                                                                   |                   |                      |                     |                        |                         |                    |                                    |                        | Cancel                   |                                |             |
| Budget<br>Sub Object                    | 2 Prior Years Actual                           |                          | Target<br>rr. Yr. HC<br>dget Amt.                                 | Man-<br>dated     | Re-im-<br>bursable   | Rate                | Dept.<br>Request<br>HC | Dept.<br>Reques<br>Amt. |                    | P                                  | enar                   |                          |                                |             |
| DE500<br>MISCELLANEOUS CONTRACTUAL SERV | 165,000                                        | 100,807 1,3              | 0 0<br>350,000 1,350,000                                          | n v               | None •               | 0                   | 0                      | 26,395,00               | 0 (EDIT)           | B                                  | <b>_</b>               | 4                        |                                |             |
| DE502<br>LEGAL                          | 4,944,661                                      | 4,899,109 3,7            | 0 0<br>750,000 3,750,000                                          |                   | None <b>v</b>        | 0                   | 0                      | 3,405,000               | EDIT               |                                    |                        |                          | atusr Change Passwa up         | port Logout |
| DE50H<br>TRANSCRIBING & BRIEFS          | 100,000                                        | 168,125 2                | 0 0                                                               |                   | None <b>v</b>        | 0                   | 0                      | 65,150,000              | 0 (EDIT)           | testin Main                        | screen                 |                          |                                | 4           |
|                                         | _                                              |                          | ex Code & Obje <mark>ct ® Dep</mark><br>=== This i<br>▼ Object DE | s the Dep         |                      |                     | Display                | _                       | Dept & C           | CC ====<br>Tot Exp @<br>94,950,000 |                        | Or c                     | option 2                       | EDIT        |
|                                         | Department Request                             | t: ~                     |                                                                   |                   |                      |                     |                        |                         |                    |                                    |                        |                          |                                | Cancel      |
| AV_CON                                  |                                                | Budget<br>Sub Object     |                                                                   | or Years<br>ctual | Prior Year<br>Actual | Curr. Yr.<br>Budget | Target<br>HC<br>Amt.   | Man-<br>dated           | Re-im-<br>bursable | Rate                               | Dept.<br>Request<br>HC | Dept.<br>Request<br>Amt. | Department<br>Request<br>Notes | Submit      |
|                                         | DE500 - ATGEN1100<br>MISCELLANEOUS C           |                          | v                                                                 | 165,000           | 100,807              | 0<br>1,350,000      | 0<br>1,350,000         | n 🔻                     | None •             | 0                                  | 0                      | 26,395,000               | testing                        |             |
|                                         | DE502 - ATGEN1100<br>LEGAL                     |                          |                                                                   | 4,944,661         | 4,899,109            | 0<br>3,750,000      | 0<br>3,750,000         | n T                     | None <b>v</b>      | 0                                  | 0                      | 3,405,000                |                                | 2           |

NE

17

# Submitting the Budget Upon completion of your input, click "submit" and your submission

- Upon completion of your input, click "submit" and your submission is now saved
- Once it is submitted, additional changes can be made prior to July
   22<sup>nd</sup>

|      | _ 🖂           |                   | 1 01 |                  | 7004              | - 10- FEE 10- 15010110771 |                        |                    |        |       | <del>با</del> ح | ~ ~ ~ ~~ |
|------|---------------|-------------------|------|------------------|-------------------|---------------------------|------------------------|--------------------|--------|-------|-----------------|----------|
|      |               |                   |      | assaucountyny.go | v:/001/apex/apexs | tg/f?p=566:10:45919118774 | 13::NO:10:P10_GRANT_ID | :22                |        |       |                 | fi 🛧 🔅   |
|      |               | GRANT_PLA         |      | Holp             |                   |                           |                        |                    |        |       |                 |          |
|      |               | 1 <u>a</u> vontes |      | Teb              |                   |                           |                        | <u>^</u>           |        |       |                 | _        |
|      |               |                   |      |                  |                   |                           |                        | $\sim$             |        |       |                 | -        |
|      |               |                   |      |                  |                   |                           | 1.                     |                    |        |       |                 |          |
|      |               |                   |      |                  |                   |                           |                        |                    |        |       |                 |          |
| Tabu | ar F          | grant ann         |      |                  |                   |                           |                        |                    |        |       |                 |          |
|      |               | _                 |      |                  |                   |                           |                        |                    |        |       |                 |          |
| De   | lete          | Subr              | nit  |                  |                   |                           |                        |                    |        |       |                 |          |
| Tota | Expe          | nses              |      |                  |                   |                           |                        |                    |        |       |                 |          |
| 2018 | \$550,00      | 0.00              |      |                  | 2019 - \$5        | 50,000.00                 | 2                      | 020 - \$450,000.00 |        |       |                 |          |
| Tota | l Reve        | nues              |      |                  |                   |                           |                        |                    |        |       |                 |          |
| 2018 | \$550,00      | 0.00              |      |                  | 2019 - \$5        | 50,000.00                 | 20                     | 020 - \$450,000.00 |        |       |                 |          |
|      |               |                   |      |                  |                   |                           |                        |                    |        |       |                 |          |
|      | Grant<br>Year | Object            |      | Subobject        | 2018              | 2019                      | 2020                   | Notes              |        | Char  |                 |          |
|      | 2018          | AB                | ~    | AB10F 🔽          | 65,000            | 70,000                    | 100,000                |                    | \$     | E10   |                 |          |
|      | 2018          | AA                | ~    | AA97Z 🔽          | 310,000           | 330,000                   | 100,000                |                    | < >    | E10   |                 |          |
|      | 2018          | DE                | ~    | DE547 🗸          | 40,000            | 20,000                    | 100,000                |                    | ~>     | E20   |                 |          |
|      | 2018          | DF                | ~    | DF557 🔽          | 100,000           | 100,000                   | 50,000                 |                    | ~>     | E20   |                 |          |
|      | 2018          | DD                | ~    | DD498 🗸          | 35,000            | 30,000                    | 100,000                |                    | $\sim$ | E20   |                 |          |
|      | 2018          | FA                | ~    | R0901 🗸          | 550,000           | 550,000                   | 450,000                |                    | ~      | R30   |                 |          |
|      |               | •                 |      |                  | <u></u>           |                           |                        |                    |        | 1 - 6 |                 |          |
|      |               |                   |      |                  |                   |                           |                        |                    |        |       | Add Roy         | w        |
|      |               |                   |      |                  |                   |                           |                        |                    |        |       | Add Hot         |          |

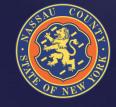

### **Creating Budget Reports**

- Select the Budget Reports Tab
- Click on Actions Button
- Select Columns
- Manipulate data
- $_{\circ}~$  Save and name reports
- Download data to Excel (Click on CSV)
  - > For your convenience remember to save as an Excel document
- $_{\circ}$  Help provides detailed information for each icon
- For detailed help with creating reports please contact Irfan Qureshi, or your Budget Analyst
- These same steps can be followed for the new County-Wide Vendor reports

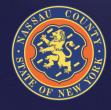

#### **Creating Reports**

|       |          | NA          | SSAU (     | County         | , NY               | Bu<br>B - | dget Dej<br>Prep Aj | part<br>opli | ment<br>cation                           |                             | S IUDGET                  |                     | 1 atusr              | Change Pass | sword Support | Logout |
|-------|----------|-------------|------------|----------------|--------------------|-----------|---------------------|--------------|------------------------------------------|-----------------------------|---------------------------|---------------------|----------------------|-------------|---------------|--------|
| Hom   | e B      | Budget      | pput B     | Budget Reports | Monthly A          | llocatio  | on SGI              |              |                                          |                             |                           |                     |                      |             |               |        |
| Inde  | ex/Sub   | <u>Obje</u> | ct Reports |                | eports -           |           |                     |              |                                          |                             |                           |                     |                      |             |               |        |
| Der   | partmen  | nt Rea      | uests      |                |                    |           |                     |              |                                          |                             |                           |                     |                      |             |               |        |
|       |          |             |            | eport          |                    |           |                     |              |                                          |                             |                           |                     |                      |             |               |        |
| Q,-   | <u> </u> |             |            |                | Go Re              | ports     | 1. Primary Re       | port         | ▼ Rows 10 ▼                              | Actions 🗸                   |                           |                     |                      |             |               |        |
|       |          |             |            |                |                    |           |                     |              |                                          |                             |                           |                     |                      |             |               |        |
| Dept. | Fund     | СС          | Resp. Ctr. | Index Code     | Index Title        | Obj.      | SubObject<br>Code   | E/R          | SubObject Title                          | 2 Prior Years<br>Actual Amt | Prior Year<br>Actual Amt. | Cur. Yr. Budget Hc. | Cur. Yr. Budget Amt. | Mandated    | Reimbursed    | Targ   |
| AT    | GEN      | 10          | 1000       | ATGEN1000      | COUNTY<br>ATTORNEY | BD        | R0611               | R            | FORFEITED<br>PROPERTY THROUGH<br>SEIZURE | 283,221.44                  | 547,086.43                | 0                   | 470,000              | N           | N             |        |
| AT    | GEN      | 10          | 1000       | ATGEN1000      | COUNTY<br>ATTORNEY | AA        | AAFNA               | Е            | ADMIN OFF I                              | 0.00                        | 44,425.46                 | 0                   | 0                    | Ν           | Ν             |        |
| AT    | GEN      | 10          | 1000       | ATGEN1000      | COUNTY<br>ATTORNEY | BF        | R0701               | R            | CASH RECOVERY                            | 23,698.81                   | 11,904.16                 | 0                   | 20,000               | Ν           | Ν             |        |

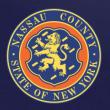

#### **Creating Reports**

#### **General Reports**

|       |            | JAS     | SSAU (            | County        | , NY               | Bud<br>B - | lget Dep<br>Prep Ap | parti<br>ppli | ment<br>cation              |                | UDGET     |                            |            | 上 atusr    | Change Pas | sword Support | Logout |
|-------|------------|---------|-------------------|---------------|--------------------|------------|---------------------|---------------|-----------------------------|----------------|-----------|----------------------------|------------|------------|------------|---------------|--------|
| Но    | me B       | udget   | Input E           | udget Reports | Monthly A          | llocatio   | n SGI               |               |                             |                |           |                            |            |            |            |               |        |
| In    | dex/Sub    | Objec   | <u>ct Reports</u> | - Detail Re   | eports -           |            |                     |               |                             |                |           |                            |            |            |            |               |        |
|       |            |         |                   |               |                    |            |                     |               |                             |                |           |                            |            |            |            |               |        |
| DR In | lex/SubObj | ect Dov | wnloadable R      | eport         |                    |            |                     |               |                             |                |           |                            |            |            |            |               |        |
| Q     | -          |         |                   |               | Go Re              | ports 1    | . Primary Rej       | port          | ▼ Aws 10 ▼                  | Actions 🗸      |           |                            |            |            |            |               |        |
| Den   | Fund       | сс      | Resp. Ctr.        | Index Code    | Index Title        | 06:        | SubObject           | E/R           | SubObject Title             | Select Columns |           | Cur. Yr. Budget Hc.        | Cur Vr D   | udget Amt  | Mandatad   | Deimhuraad    | Taraat |
| Dep   | . Fund     | cc      | Resp. Ctr.        |               | Index I tte        | Obj.       | Code                | E/R           | SubObject Inte              | Filter         |           | Sur. Yr. Budget Hc.        | Cur. Yr. B | udget Amt. | Mandated   | Reimbursed    | Target |
| AT    | GEN        | 10      | 1000              | ATGEN1000     | COUNTY             | BD         | R0611               | R             | FORFEITED                   | Rows Per Page  | 1         | 0                          |            | 470,000    | N          | N             |        |
|       |            |         |                   |               | ATTORNEY           |            |                     |               | PROPERTY THROUGH<br>SEIZURE | Format         | I         | Sort                       |            |            |            |               |        |
| AT    | GEN        | 10      | 1000              | ATGEN1000     | COUNTY             | AA         | AAFNA               | Е             | ADMIN OFF I                 | Save Report    |           | Control Break<br>Highlight |            | 0          | N          | Ν             |        |
|       | 0.511      | 40      | 4000              | 1705114000    | ATTORNEY           |            | 00704               |               |                             | Reset          |           | Compute                    | վել        |            |            |               |        |
| AT    | GEN        | 10      | 1000              | ATGEN1000     | COUNTY<br>ATTORNEY | BF         | R0701               | R             | CASH RECOVERY               | Help           |           | Aggregate                  | U          | 20,000     | N          | N             |        |
| AT    | GEN        | 10      | 1000              | ATGEN1000     | COUNTY             | BJ         | R7800               | R             | INTERDEPARTMENTAL           | Download       |           | Chart                      |            | 590,658    | N          | N             |        |
|       |            |         |                   |               | ATTORNEY           |            |                     |               | REVENUES                    |                |           | Group By                   |            |            |            |               |        |
| AT    | GEN        | 10      | 1000              | ATGEN1000     | COUNTY<br>ATTORNEY | BW         | R1115               | R             | INTERFUND<br>REVENUES OTHER | 83,802.00      | 0.00      | 0                          |            | 0          | Ν          | N             |        |
| AT    | GEN        | 10      | 1000              | ATGEN1000     | COUNTY<br>ATTORNEY | BH         | R9847               | R             | RESTITUTION<br>SURCHARGE    | 0.00           | 0.00      | 0                          |            | 10,000     | Ν          | N             |        |
| AT    | GEN        | 10      | 1000              | ATGEN1000     | COUNTY<br>ATTORNEY | BD         | R0625               | R             | COMM.<br>PENALTIESINES      | 0.00           | 0.00      | 0                          |            | 30,000     | Ν          | Ν             |        |
| AT    | GEN        | 10      | 1000              | ATGEN1000     | COUNTY<br>ATTORNEY | BH         | R0808               | R             | FEES                        | 58,315.00      | 51,749.89 | 0                          |            | 55,000     | Ν          | Ν             |        |

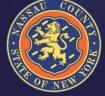

#### **Creating Reports**

#### Budgeted vendors reports

| NASSAU                                                                                                    | J CC   | DUN     | ΙTΥ    | r, NY <u>1</u> | Budget Department<br>B - Prep Applicatio | :<br>n           | Subcet                            | ▲ atusr Change Password                                                                                   | Support Logout      |  |  |  |  |
|----------------------------------------------------------------------------------------------------|--------|---------|--------|----------------|------------------------------------------|------------------|-----------------------------------|----------------------------------------------------------------------------------------------------|---------------------|--|--|--|--|
| Home Budget Input                                                                                               | Budg   | et Repo | rts    | Monthly Allo   | ocation SGI                              |                  |                                   |                                                                                                    |                     |  |  |  |  |
| Index/SubObject Repo                                                                                            | orts - | Deta    | ail Re | eports -       |                                          |                  |                                   |                                                                                                    |                     |  |  |  |  |
| Budget Year 2017<br>All Vendors History Report<br>Q-<br>G-<br>G-<br>G-<br>G-<br>G-<br>G-<br>G-<br>G-<br>G-<br>G |        |         |        |                |                                          |                  |                                   |                                                                                                    |                     |  |  |  |  |
| Vendor                                                                                                    | Fund   | Dept.   | Cc     | Index Code     | Index Title                              | Budget Subobject | SubObject<br>Title                | Notes                                                                                                    | NIFA<br>Conform Amt |  |  |  |  |
| 3-D Indust Coil Repair                                                                                          | GEN    | PW      | 06     | PWGEN0640      | SUPPORT SERVICES                         | DE500            | MISCELLANEOUS<br>CONTRACTUAL SERV | Coil Repair HVAC Equipment                                                                                | 20,000              |  |  |  |  |
| 3M Electronic Monitoring                                                                                        | GEN    | PB      | 10     | PBGEN1310      | CRIMINAL DIVISION<br>ADMINISTRATION      | DE5EM            | ELECTRONIC<br>MONITORING          | See details attached - EM court-ordered 3M = \$12K; RMOMS \$127K<br>NYS Penal Law ¿ 65.10/Court Ordered ' | 12,000              |  |  |  |  |
| 531 - radio / communication                                                                                     | PDH    | PD      | 10     | PDPDH1175      | POLICE DEPT<br>HEADQUARTERS              | DE531            | RADIO &<br>COMMUNICATIONS         | assorted on-call language and sign language interpreters for written statements                           | 16,000              |  |  |  |  |
| AARCO Environmental<br>Services                                                                                 | SSW    | PW      | 50     | PWSSW6300      | STORM WATER SERVICES<br>(SWS)            | DE500            | MISCELLANEOUS<br>CONTRACTUAL SERV | -                                                                                                    | 25,000              |  |  |  |  |
| AB Oil Service                                                                                                  | GEN    | PW      | 06     | PWGEN0640      | SUPPORT SERVICES                         | DE500            | MISCELLANEOUS<br>CONTRACTUAL SERV | Pump out oil tanks                                                                                        | 1,000               |  |  |  |  |
| ABC Sharpening                                                                                                  | GEN    | PK      | 20     | PKGEN2600      | POOLS & RINKS<br>MAINTENANCE             | DE500            | MISCELLANEOUS<br>CONTRACTUAL SERV | Zamboni blade sharpening                                                                                  | 10,000              |  |  |  |  |
| ACS / Xerox                                                                                                    | GEN    | CL      | 10     | CLGEN1100      | ADMINISTRATION                           | DE505            | SYSTEMS &<br>PROGRAMMING          | -                                                                                                    | 75,000              |  |  |  |  |
| ACS / Xerox                                                                                                    | GEN    | CL      | 10     | CLGEN1100      | ADMINISTRATION                           | DE564            | CL ON LINE<br>REGISTRATION        | -                                                                                                    | 25,000              |  |  |  |  |

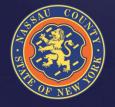

#### 2020 Grants Plan

- OMB will publish a 2020 Grant Plan during 4<sup>th</sup> Quarter 2019
- The Grant Application is located in APEX in a different module than the Budget Prep Application: <u>http://ncoraplsnr01.nassaucountyny.gov:7001/apex/apexprod/f?</u> <u>p=566</u>
- 2020 Grant Plan submission is due by August 5, 2019
- If you have not already done so, all approved, pending and potential grant awards anticipated during 2019 and projected for 2020 through 2022 must be entered into the Grant Budget Planning system in APEX

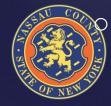

If you need assistance with this application contact Ana Sousa, Director of Audits and Grants

#### How To Access Grant Input

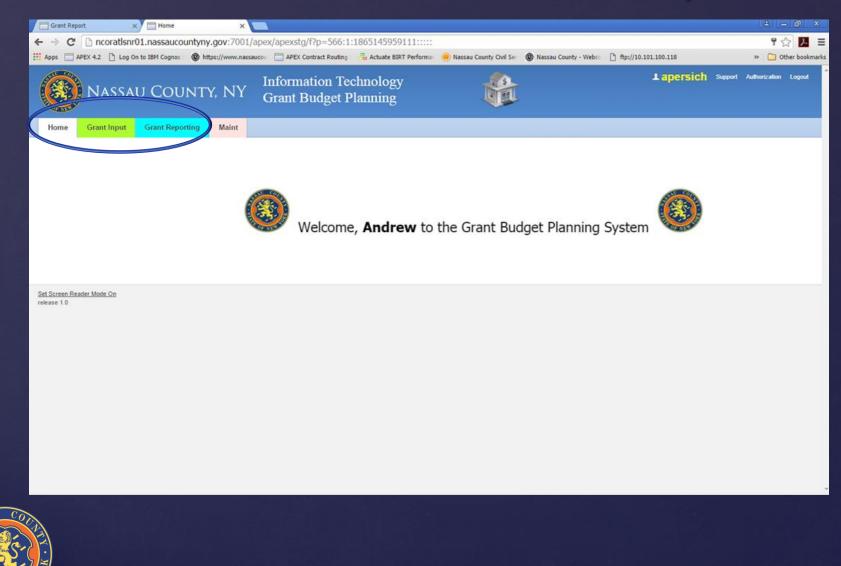

### **Grant Input: Selecting The Year**

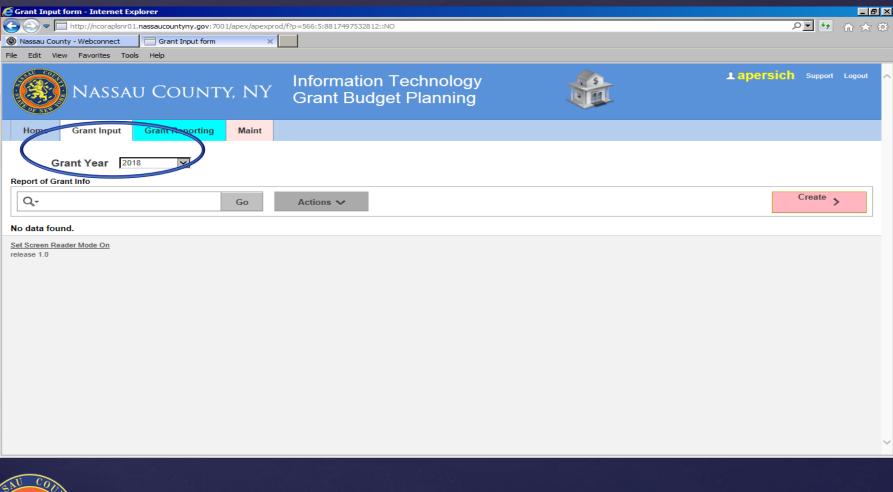

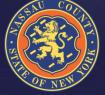

### **Grant Input: Creating An Entry**

| 🦲 Gra        | nt Input form - I                                                              | Internet Explore               | er                      |                  |                  |                                     |                    |        |             |              |                  |                   |                       |          |
|--------------|--------------------------------------------------------------------------------|--------------------------------|-------------------------|------------------|------------------|-------------------------------------|--------------------|--------|-------------|--------------|------------------|-------------------|-----------------------|----------|
| $\Theta$     | 🕑 🗢 🧮 http://                                                                  | /ncoratlsnr01. <b>nass</b>     | saucountyny.gov:7001/ap | ex/apexstg/f?p=5 | 66:5:459191      | 1877413::NO:::                      |                    |        |             |              |                  |                   | P <b>-</b> +          | ₼ ★ \$   |
| 🔲 Gr         | ant Input form                                                                 | ×                              |                         |                  |                  |                                     |                    |        |             |              |                  |                   |                       |          |
| <u>F</u> ile | <u>E</u> dit <u>V</u> iew F <u>a</u> ve                                        | rorites <u>T</u> ools <u>H</u> | lelp                    |                  |                  |                                     |                    |        |             |              |                  |                   |                       |          |
|              | N.                                                                             | ASSAU                          | County,                 | NY G             | nform<br>Grant   | ation Tec<br>Budget P               | hnology<br>lanning |        |             | <b>B</b>     | apersich         | Support Authoriza | ation My Applications | Logout 🔨 |
| ł            | lome Gran                                                                      | nt Input Gr                    | irant Reporting         | Maint            |                  |                                     |                    |        |             |              |                  |                   |                       |          |
|              | Grant Year     2018       port of Grant Info       Q→       Go       Actions → |                                |                         |                  |                  |                                     |                    |        |             | Create ,     | Create >         |                   |                       |          |
|              | Grant Dept                                                                     | Grant Name                     | Grant Indexcode         | Grant Code       | Esign/<br>Manual | Esign Website                       | Grant St Fed       | CFDA # | Gaif<br>Ind | Recur<br>Ind | Grant Start Date | Grant End Date    | Grant Entry Date      | Notes    |
| 1            | BU                                                                             | BALANCED<br>BUDGET -<br>AWARD  | bugrt1000               | BUX1A            | E                | epa shrimp<br>population<br>control | F                  | -      | N           | R            | 01-MAY-18        | 02-MAY-19         | -                     | -        |
|              | Screen Reader Mod                                                              | <u>e On</u>                    |                         |                  |                  |                                     |                    |        |             |              |                  |                   |                       |          |

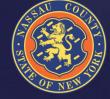

>

### **Inputting Grant Information**

| E Form on BUGR_GRANT_PLAN - Internet Explorer                                |                                                 |                                           |                               | _ 8 ×    |
|------------------------------------------------------------------------------|-------------------------------------------------|-------------------------------------------|-------------------------------|----------|
|                                                                              | p=566:10:4591911877413::NO:10:P10_GRANT_ID:22   |                                           | <b>ب</b> ₹                    | ₼ ★ \$   |
| Form on BUGR_GRANT_PLAN X                                                    |                                                 |                                           |                               |          |
| <u>File E</u> dit <u>V</u> iew F <u>a</u> vorites <u>T</u> ools <u>H</u> elp |                                                 |                                           |                               |          |
| NASSAU COUNTY, NY                                                            | Information Technology<br>Grant Budget Planning | apersich support                          | Authorization My Applications | Logout 🔨 |
| Home Grant Input Grant Reporting Maint                                       |                                                 |                                           |                               |          |
| Grant Plan Basic Info                                                        |                                                 |                                           |                               |          |
| Cancel Delete Apply Changes                                                  |                                                 |                                           |                               |          |
| Grant Year 2018                                                              | Grant Status                                    | Active O Inactive                         |                               |          |
| Dept BU - Budget                                                             | Grant Name                                      | BALANCED BUDGET - AWARD                   |                               |          |
| Grant Code BUX1A                                                             | Grant Indexcode                                 | bugrt1000                                 |                               |          |
| State/Fed FEDERAL                                                            | CFDA # Grantor Agency                           | EPA - US Environmental Protections Agency | ~                             |          |
| Has GAIF been  No O Yes prepared?                                            | New/Recurring?                                  | O New  Recurring                          |                               |          |
| Grant 01-MAY-2018                                                            | Grant<br>End Date                               | 02-MAY-2019                               |                               |          |
| E-sign/Manual                                                                | Grantor Website                                 | epa shrimp population control             |                               |          |
| Grantor Contact Name Phone                                                   | Email                                           |                                           |                               |          |
| bubba gump shrimo 999-999-999                                                | 9 forest gump                                   | Primary O Backup                          |                               |          |
|                                                                              |                                                 |                                           |                               |          |
|                                                                              |                                                 | O Primary O Backup                        |                               |          |
|                                                                              |                                                 |                                           |                               | <b>`</b> |

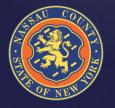